# **Virtualização de Servidores e** *Desktops*

Angela Bosing\* Evelacio Roque Kaufmann\*\*

#### Resumo

Independente do ramo em que a organização atua, é fundamental manter políticas de segurança e de alta disponibilidade das informações e recursos para garantir a continuidade dos negócios. A virtualização é uma tecnologia que permite uma gestão eficiente dos recursos, otimizando a infraestrutura por meio da consolidação de equipamentos e gerenciamento centralizado, gerando economia. Neste artigo será demonstrado mediante cenários de testes, a aplicação da virtualização em servidores com o uso da ferramenta *Xenserver*, e analisado o desempenho em relação a servidores físicos. Também será apresentada uma sugestão da aplicação de virtualização em ambientes *desktops*. Palavras-chave: Virtualização. Servidores. *Desktops*. *XenServer*. *VMware.*

## 1 **INTRODUÇÃO**

O cenário tecnológico das empresas passa constantemente por mudanças significativas, exigindo das organizações capacidade de adaptação para manterem-se produtivas e até mesmo no mercado. No entanto, a opção de aderência à uma nova tecnologia pode gerar insegurança aos gestores, pois há risco de se investir valores altos e não ter o retorno esperado (CHEDE, 2004, p. 26).

Sendo a informação um bem que agrega valor à organização, faz-se necessário o uso de recursos de TI (Tecnologia da Informação) de forma apropriada para a administração dos dados e que permita a busca por soluções que desencadeiam resultados satisfatórios com o menor custo possível (ALECRIM, 2008).

O poder de processamento dos computadores aumentou consideravelmente nos últimos anos, entretanto, esse potencial não está sendo totalmente utilizado pelas máquinas, o que gera ociosidade dos recursos computacionais. Investindo em uma solução que diminua a subutilização desses recursos, gerentes de tecnologia têm aderido à técnica de virtualização (MACAGNANI, 2009).

Produzir sistemas cada vez menores e com maior poder computacional é o grande desafio da indústria de tecnologia, isso sem abrir mão da segurança e da facilidade de gerenciamento. O objetivo é tornar os sistemas disponíveis ao usuário, em qualquer tempo e em qualquer lugar. Abre-se, dessa forma, espaço para dispositivos autônomos, poderosos e confiáveis por intermédio da virtualização (SENA, 2009).

A adoção da tecnologia de virtualização não requer grandes investimentos, pois se utiliza por meio desta técnica os recursos já disponíveis, otimizando o seu processamento. Seu objetivo é aumentar a produtividade com facilidade de gerenciamento e alta disponibilidade (FACCIOLLI, 2008).

No cenário de empresas cada vez mais interconectadas, a imprevisibilidade da demanda requer dos sistemas condições de adaptação imediata às mudanças significativas. O advento da tecnologia permite  $\frac{1}{2}$ 

<sup>\*</sup> Bacharel em Sistemas de Informação pela Universidade do Oeste de Santa Catarina; angela.bosing@unoesc.edu.br

<sup>\*\*</sup> Mestre em Administração Estratégica de Negócios pela Universidad Nacional de Misiones (AR); Especialista em Ciências da Computação pela Universidade Federal de Santa Catarina; evelacio.kaufmann@unoesc.edu.br

uma computação cada vez mais presente, com capacidade de processar um imenso volume de dados quase que instantaneamente. Para atender a essa demanda é necessário um novo paradigma computacional que suporte a carga de trabalho. Torna-se, dessa forma, a disponibilidade de ambientes dinâmicos com custo adequado o grande desafio de gestores de tecnologia das organizações (CHEDE, 2004, p. 26).

# 2 **VIRTUALIZAÇÃO: CONCEITOS E APLICAÇÕES**

A ideia de virtualização surgiu em meados de 1960 quando os grandes e caros computadores da época atingiram uma capacidade maior de processamento. No entanto, como o gerenciamento dos processos era feito manualmente pelo operador, ocorria desperdício de tempo e processamento no cálculo das operações. Percebeu-se que para otimizar as tarefas computacionais seria necessário efetuar diversos processos paralelamente, ou seja, a ideia de tempo compartilhado que culminou na virtualização (BUENO, 2009).

Em 1999, a VMWARE Inc. introduziu o conceito de virtualização na plataforma x86 com uma estrutura computacional que diminuiria a ociosidade de processamento das máquinas. A partir de 2005 fabricantes de processadores como a Intel e AMD começaram a aplicar essa tecnologia aos seus produtos. O *hardware* possui funcionalidades específicas que permitem melhor desempenho das aplicações (BUENO, 2009).

A virtualização tem um potencial extremamente grande, conta com inúmeras vantagens que chega a constituir um novo campo da informática, permitindo a simulação de aplicativos, ferramentas e demais recursos. Facilita a transformação de ambientes físicos complexos em ambientes simplificados e fáceis de gerenciar (SIQUEIRA, 2008, p. 91).

#### 2.1 PRINCIPAIS ASPECTOS

Em um contexto generalizado, a virtualização pode ser entendida como um sistema de plataforma virtual que depende de uma base real para ser executado. As plataformas virtuais são abstratas e totalmente isoladas, além de serem facilmente transportáveis e robustas. Esses fatores permitem a redução de complexidade dos sistemas por torná-los mais gerenciáveis. (SENA, 2009).

Com as aplicações rodando em máquinas virtuais, é possível em caso de falha de algum ambiente que outro seja utilizado como recurso de contingência. Mediante de *softwares* apropriados, pode-se mover estações virtuais para outro *hardware* sem perda de produtividade (MARAN, 2008).

Apesar de rodarem sobre o mesmo hospedeiro as máquinas virtuais são independentes umas das outras, comportando-se da mesma forma que um computador real. A quantidade de máquinas virtuais que uma máquina física pode suportar depende, além do limite estabelecido pelo *software* de virtualização, de sua estrutura de *hardware* e de sua capacidade de processamento (SARDINHA, 2009).

## 2.1.1 **Formas de Virtualização**

São diversas as formas de uso de virtualização, podendo-se mencionar, a virtualização assistida por *hardware*, a virtualização de aplicativos, a virtualização de *storage* e a virtualização do sistema operacional como formas mais comuns de utilização dessa tecnologia. A seguir são explanadas essas formas.

**Virtualização assistida por** *hardware*: imita de forma precisa os componentes físicos da máquina, emulando processador, memória cache, ciclos de *clock* e demais componentes e processos. É considerado o tipo mais complexo de virtualização. Permite que sistemas *guests* rodem isolados no *hardware* do sistema *host*. Há circuitos no processador e no controlador de memória que permitem ao *hardware* rodar simultaneamente diversos sistemas operacionais (OLIVEIRA, 2007, p. 5).

**Virtualização de aplicativos**: permite executar qualquer aplicação, protegendo o sistema operacional de operações que poderiam comprometer seu desempenho. As aplicações não utilizam arquivos, chaves de registro e bibliotecas do sistema, são apenas executadas. A aplicação é encapsulada dentro da máquina virtual tornando-se independente do sistema operacional, podendo ser executada em qualquer sistema que tenha a máquina virtual instalada. Como exemplo deste tipo de virtualização pode-se citar a *Java Virtual Machine* (JVM), que pode rodar aplicativos *Java* em qualquer sistema operacional que tenha a máquina *Java* instalada (VIRTUE IT, 2008).

**Virtualização de** *Storage*: outra aplicação da virtualização é o *storage* ou armazenamento, que pode ser definido de forma sucinta, como a consolidação de diversos dispositivos físicos, reorganizando-os em agrupamentos virtuais para um comum acesso de aplicativos e usuários finais. Alterações na camada física não irão interromper o acesso aos dados na camada lógica de armazenamento (VIRTUALIZAÇÃO, [200-?]).

Este tipo de virtualização é ramificado em armazenamento de bloco e armazenamento de arquivo. O primeiro refere-se às tecnologias *SANs* (*storage area network*) e *NAS* (*network attached storage*), definidas como redes de armazenamento distribuído que representam um único dispositivo físico (MURPHY, [200-?]).

**Virtualização do sistema operacional**: permite que diversos sistemas operacionais rodem sobre um mesmo *hardware* isolada e simultaneamente, provendo segurança, desempenho e confiabilidade aos meios envolvidos. Constitui-se em uma excelente proposta para a consolidação de servidores (SILVA, 2007).

Constata-se que a virtualização pode abranger tanto *hardware* quanto *software*, permitindo sua utilização de diferentes maneiras, não restringindo-se apenas a uma arquitetura ou aplicação. A maneira mais adequada deve ser escolhida levando em consideração as necessidades a serem supridas e os objetivos a serem atingidos por meio dessa tecnologia.

# 2.1.2 **Classificação Quanto a Arquitetura**

De acordo com Laureano (2006), no uso da virtualização dois tipos de arquitetura são encontrados: a *hosted* e a *bare metal*.

**Arquitetura** *hosted*: o monitor de máquinas virtuais é implementado como uma aplicação sobre o sistema operacional hospedeiro (*host).* Sua arquitetura pode ser observada no quadro 1.

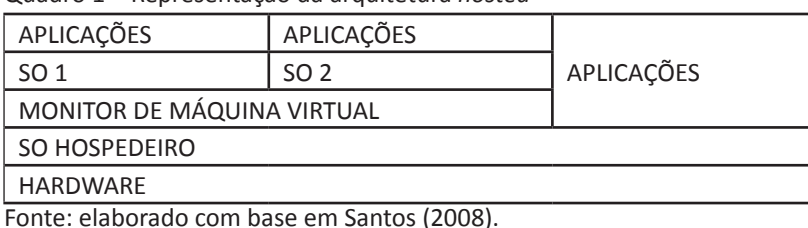

Quadro 1 – Representação da arquitetura *hosted*

Unoesc & Ciência – ACET, Joaçaba, v. 3, n. 1, p. 47-64, jan./jun. 2012 49

 Neste modelo, o monitor de máquinas virtuais simula todas as operações que o sistema anfitrião controlaria. As máquinas virtuais dessa arquitetura desconhecem a existência da camada de virtualização, pois têm a ilusão de estarem executando diretamente sobre o *hardware*, quando na verdade não estão.

**Arquitetura** *bare metal*: é também conhecida como arquitetura nativa ou tipo I. Nessa estrutura o *software* roda diretamente sobre o *hardware* controlando-o e efetuando o monitoramento das máquinas virtuais sem a necessidade de um sistema operacional hóspede (MANFRIN, 2009). O quadro 2 representa a arquitetura *bare metal*.

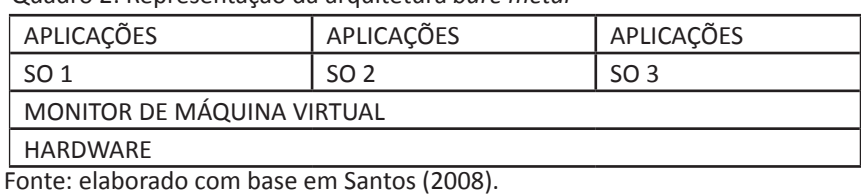

Quadro 2: Representação da arquitetura *bare metal*

O *hypervisor* controla o *hardware* e cria um ambiente de máquinas virtuais semelhante a um sistema operacional tradicional no controle da máquina física. Como exemplo pode-se citar a *VMWare ESX*, *Citrix Xen Server* e *Hiper*-*V* da *Microsoft* (MANFRIN, 2009).

#### 2.1.3 **Máquinas Virtuais e Emuladores**

Máquinas virtuais são ambientes totalmente isolados, com capacidade de executar sistemas operacionais e aplicativos como se fosse um computador físico. Possuem placa de rede, memória, CPU e outros elementos de *hardware* próprios, formados, porém, inteiramente por *software*. São arquivos simples, compactos e portáveis, proporcionando facilidade na cópia ou movimentação para outro local (VMWARE, [200-?]).

Uma forma de obter maior segurança para as máquinas virtuais são os *snapshots*, caracterizados como ficheiros que se baseiam no estado, dados e na configuração da máquina em um determinado tempo. Pode-se ter diversos *snapshots* de uma máquina virtual mesmo que ela esteja *on-line*. São úteis para criar *backups* temporários de uma máquina virtual, mas não são recomendados como solução permanente de cópia de segurança (NOGUEIRA, 2009).

De acordo com Laureano (2006), um emulador é um *software*, cuja função é simular um *hardware* real, transcrevendo instruções do processador simulado para o processador físico. São complexos e perdem eficiência por traduzir cada instrução da máquina real.

Em suma, virtualização e emulação possuem grandes diferenças. Um emulador serve para tornar possível a interação entre dois sistemas distintos intermediando o processo. Seu foco é permitir que um sistema rode sobre outro para o qual não foi originalmente construído, sem se preocupar com o desempenho. A virtualização, no entanto, utiliza a emulação e outras técnicas com o objetivo de permitir que diversos sistemas executem sobre uma mesma plataforma preocupando- se com o desempenho (SILVA, 2007).

#### 2.1.3.1 O *Hypervisor*

O *hypervisor* também conhecido como *virtual machine monitor* (MMV-monitor de máquina virtual) é responsável por controlar o acesso dos sistemas operacionais hóspedes ao *hardware*, e proporcionar a cada máquina virtual a ilusão de que ela está sendo executada em um *hardware* específico, além de simular a execução das instruções requisitadas pelo sistema operacional (BUENO, 2009).

O *hypervisor* aloca recursos para os *hosts* hóspedes, isolando-os uns dos outros, além de preparar as máquinas virtuais para rodar de forma eficiente. Por realizar a gestão dos recursos o *hypervisor* trabalha em alto nível de prioridade (BUENO, 2009).

De acordo com Silva (2007), definir o ambiente de máquinas virtuais, alterar o modo de execução do sistema operacional entre privilegiado e não privilegiado, escalonar o uso da CPU para as máquinas virtuais, intermediar as chamadas de sistema e controlar o acesso a dispositivos, são funções básicas de um monitor de máquinas virtuais.

#### 2.1.4 **Virtualização Total e Paravirtualização**

A implementação de máquinas virtuais pode ser obtida por intermédio das técnicas de virtualização total e paravirtualização, que são descritas a seguir:

**Virtualização total**: oferece uma camada de abstração de todos os componentes físicos e lógicos de baixo nível, criando dessa forma um ambiente virtual em que o sistema operacional visitante é executado. Não é necessária nenhuma alteração no sistema operacional hóspede, pois ele percebe a máquina virtual como se fosse uma máquina física (ROLOFF, [200-?]).

Essa abordagem, no entanto, tem alguns inconvenientes, pois é difícil implementar uma máquina virtual que imite o comportamento exato de cada dispositivo, visto que a quantidade de dispositivos que compõe um computador é grande. Outro inconveniente é que, devido ao sistema operacional hóspede não ser modificado, suas instruções devem ser testadas pelo monitor de máquinas virtuais, o que representa um custo de processamento (CARISSIMI, 2008).

**Paravirtualização**: refere-se a comunicação entre o *guest* e o *hypervisor*. Nessa técnica é apresentada às maquinas virtuais uma camada de *hardware* similar, mas não idêntica ao *hardware* adjacente. O monitor de máquinas virtuais permite ao sistema operacional convidado o acesso direto ao *hardware*, monitorando-o e impondo limites. Essa permissão aumenta o desempenho. No entanto, uma desvantagem é a redução da portabilidade, devido ao fato de exigir que o sistema a ser virtualizado seja modificado (MANFRIN, 2009).

 Na paravirtualização, toda vez que for executado uma instrução que possa alterar o estado do sistema, o sistema operacional é modificado antes de chamar o *VMM*, eliminando assim a necessidade do *VMM* testar instrução por instrução. Os dispositivos de *hardware* são acessados por *drivers* da máquina virtual, dispensando o uso de *drivers* genéricos, aproveitando dessa forma a capacidade total dos dispositivos (MATTOS, 2008).

Essa técnica apresenta uma *Application Programming Interface* (API), que é semelhante, mas não igual ao *hardware* real, para as máquinas virtuais. Os *hypercalls* são *system calls* para *hypervisors*, e atuam sobre o *hardware* virtualizado através do *VMM* (OLIVEIRA, 2007, p. 7).

#### 3 **MATERIAIS E MÉTODOS**

São descritos nesta sessão os recursos, os métodos e os procedimentos utilizados para a realização da pesquisa e implementação dos cenários de testes, bem como a definição de aspectos referentes às técnicas de obtenção, análise e interpretação dos dados.

## 3.1 TÉCNICAS DE COLETA, ANÁLISE E INTERPRETAÇÃO DE DADOS

O presente estudo consistiu em uma pesquisa bibliográfica abordando os conceitos relacionados à tecnologia de virtualização, enfatizando sua aplicabilidade em servidores e *desktops*. O escopo do trabalho abordou especificamente o desempenho dos servidores rodando aplicações em diferentes plataformas virtualizadas. Para a escolha das ferramentas, foram observadas aquelas que atendessem aos padrões da virtualização adequando-se a estrutura de servidores e que sejam distribuídas de forma gratuita ou que sejam *open source*.

Foram implementados cenários de testes, em que diferentes sistemas operacionais foram instalados em uma mesma máquina física por meio de ferramentas de virtualização. Após a instalação, os sistemas foram configurados para que funcionassem como se fossem uma máquina real. Foram rodadas tarefas nessas máquinas virtuais, para que se pudesse comparar o desempenho com plataformas reais, com as mesmas configurações e executando as mesmas tarefas. Para análise dos dados foram observados o desempenho dos servidores mediante o controle de tempo de execução dos processos. Para demonstração dos resultados, foram relacionadas as tarefas e procedimentos descrevendo o desempenho dos servidores nos processos em cada plataforma, seja ela real ou virtual, e ainda, outras formas que possibilitassem o entendimento desses dados.

#### 4 **VIRTUALIZAÇÃO DE SERVIDORES**

Na era da otimização dos recursos de TI, a virtualização de servidores aumenta a produtividade das máquinas com diminuição de ociosidade de processamento e redução de custos ao longo do tempo (FACCIOLLI, 2008).

A partir da virtualização pode-se aperfeiçoar a estrutura de TI, rodando diversos servidores virtuais em uma mesma máquina física. As vantagens são inúmeras, destacando-se principalmente: redução de espaço físico para armazenamento, redução do consumo de energia, redução de custos com resfriamento de máquinas, redução da complexidade do ambiente e centralização do gerenciamento (SCHÄFFER, 2007).

Para a criação de um novo servidor basta adicionar uma nova máquina virtual, desde que não ultrapasse a capacidade física de suporte. As máquinas virtuais são arquivos, por esse motivo é muito fácil a criação de máquinas modelos que podem se tornar novos servidores em instantes. Outro fator interessante é a independência de *hardware* que reduz consideravelmente o tempo de recuperação de desastres (SCHÄFFER, 2007).

# 4.1 VANTAGENS E DESVANTAGENS

Toda tecnologia apesar dos benefícios pode apresentar algumas desvantagens. A virtualização de servidores também tem seus prós e contras; a seguir são listadas algumas vantagens e desvantagens do seu uso:

Segundo Coelho (2009) o uso da tecnologia de virtualização proporciona inúmeras vantagens, que podem ser: a redução de custos com estrutura física, consumo de energia e resfriamento; otimização de recursos de *hardware*; alta confiabilidade, consolidação, desempenho, escalabilidade; simplificação do ambiente; adaptação aos requisitos de TI verde e às políticas de responsabilidade ambiental, reduzindo consideravelmente o consumo de energia e a emissão de gás carbônico para a atmosfera; tempo de restauração dos serviços em servidores virtualizados consideravelmente menor do que em servidores físicos; gerenciamento centralizado, portabilidade, e tolerância a falhas.

Já como desvantagens da vitualização, de acordo com Prado (2010), cita-se: a dificuldade no acesso direto ao *hardware;* grande consumo de memória *RAM*, visto que cada máquina virtual utiliza uma parte específica da mesma; segurança deve ser maior, pois diversas máquinas virtuais estarão funcionando em um mesmo equipamento físico.

Apesar das desvantagens que a virtualização apresenta, seus inúmeros benefícios são compensadores, pois seu uso não se restringe apenas a servidores e *desktops*. Pode ser utilizada para testes de ambientes de desenvolvimento, testes de intrusão em redes e sistemas, e no ensino, bem como em diversas outras áreas (SILVA, 2007).

## 4.2 FERRAMENTAS DE VIRTUALIZAÇÃO

A virtualização conta com inúmeras ferramentas de apoio que facilitam sua implantação agregando técnicas eficazes na sua administração, otimizando a estrutura de TI e reduzindo custos ao longo do tempo (FACCIOLLI, 2008).

Encontra-se no mercado, diversas ferramentas de virtualização para servidores e *desktops* com capacidade de atender situações e necessidades específicas, no entanto, este estudo focará nas ferramentas *VMware ESXi e XenServer* por serem largamente utilizadas. As ferramentas *VMware ESXi e XenServer* são constantemente adaptadas às necessidades do mercado para atender de forma eficiente as organizações por intermédio da virtualização.

## 4.2.1 **Ferramenta** *Vmware Esxi*

O *vmware Esxi* é gratuito e destinado ao uso em servidores. Com ele é possível criar máquinas virtuais em instantes, com os menus de inicialização e importação de um dispositivo virtual (máquinas virtuais pré embaladas) da *VMware Virtual Appliance Marketplace*, independe de sistema operacional, e suporta a mais ampla gama de sistemas operacionais hóspedes, incluindo *Windows*, *Linux*, *NetWare*, *Solaris* (VMWARE, 2010).

Usando a interface gráfica do *vsphere client* é possível gerenciar as máquinas virtuais do *ESXi* de qualquer lugar; esse gerenciamento inclui monitoramento de *hardware*, de desempenho e utilização de recursos, além de reverter mudanças voltando a estados anteriores quando necessário, por meio dos *snapshots* que são uma espécie de foto da máquina virtual (VMWARE, 2010).

# 4.2.2 **Ferramenta** *Xenserver*

O *xenserver* é um aplicativo de virtualização *open source* desenvolvido pela *Citrix* e distribuído gratuitamente. Conta com diversos recursos como *backup* consolidado, integração com o *Active Directory*, suporte as plataformas *Windows* e *Linux*, e a usuários móveis que facilitam a administração de ambientes virtualizados (SOUSA FILHO, 2009).

O *xenserver* é instalado diretamente sobre o *hardware*, e os sistemas operacionais são instalados sobre ele. O *xencenter* é um aplicativo cliente, projetado para executar em plataforma *Windows*, que serve para criar e gerenciar remotamente as máquinas virtuais hospedadas no *xenserver* (CITRIX, [200-?]).

Para a estrutura de virtualização Xen é necessário ter pelo menos dois computadores: onde, um será instalado o xenserver dedicado a hospedar as máquinas virtuais e outro para rodar a ferramenta de administração das máquinas, o xencenter. O computador que executa o xencenter pode ser compartilhado com outras tarefas, já o que executa o xenserver é exclusivo para o uso das máquinas virtuais (XEN, [200-?].

Para a criação de máquinas virtuais em sistema operacional *Windows*, é necessário que o processador tenha suporte a virtualização. Já para a criação de máquinas virtuais com Linux essa funcionalidade não é requerida, podendo-se ser utilizado um computador com processador convencional (CITRIX, [200-?].

O *XenCenter* é uma interface gráfica de gerenciamento de virtualização para o *XenServer* que lhe permite gerenciar servidores, *pools* de recursos e armazenamento compartilhado, além de implantar, gerenciar e monitorar máquinas virtuais remotamente a partir de um computador com sistema operacional *Windows* (XEN, [200-?].

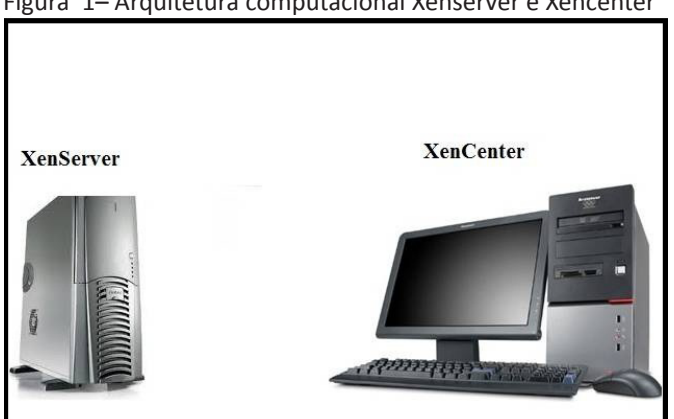

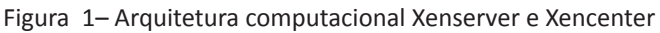

A Figura 1 demonstra a estrutura computacional do *xenserver*, que exige uma máquina física exclusiva para rodar as máquinas virtuais. Já o *xencenter* não exige exclusividade, pois roda como uma aplicação em máquinas com sistema operacional *Windows*. (XEN, [200?]. Na realização dos tes-

Fonte: O autor (2010).

tes propostos neste estudo, foi utilizada a ferramenta *Xenserver* por apresentar algumas vantagens comparada à ferramenta *VmWare*, demonstrado na tabela 1.

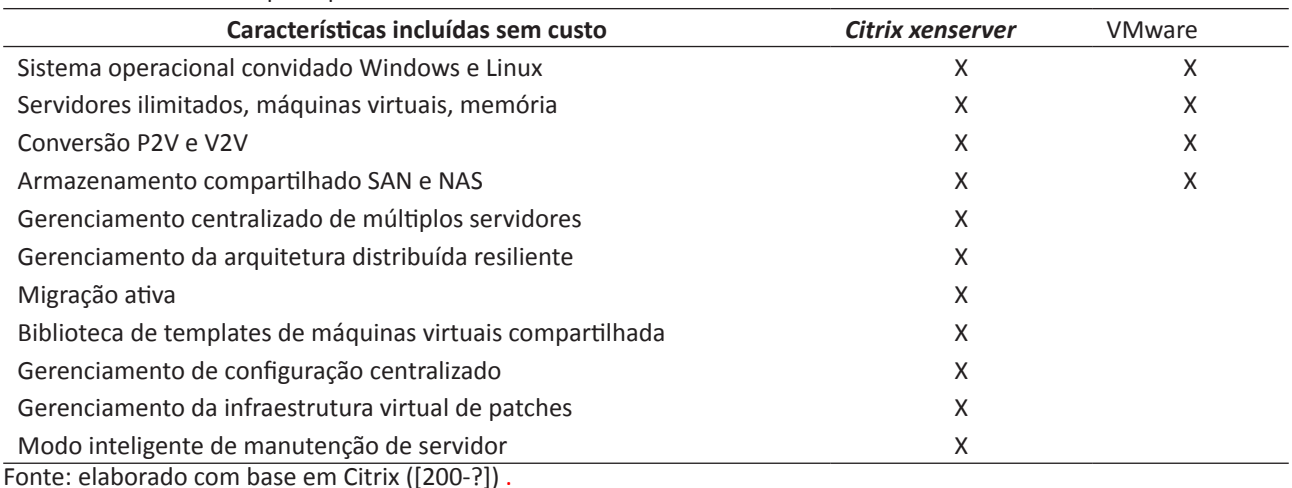

Tabela 1– Demonstra as principais características das ferramentas *vmware* e *xenserver*

A Tabela 1 demonstra características das ferramentas *vmware* e *xenserver,* provando que o aplicativo *xenserver* possui diversas funcionalidades adicionais a do aplicativo *vmware*.

# 4.3 CENÁRIOS DE TESTES

Os testes a seguir demonstrados foram realizados em uma mesma máquina física, para que o desempenho dos servidores não fosse afetado por configurações de *hardware.* As mesmas configurações aplicadas ao servidor virtual foram aplicadas ao servidor físico*.* Para a implementação de servidores virtuais, foram utilizadas as ferramentas *xenserver* e *xencenter*.

Foram realizados testes em servidores com sistema operacional *Windows* e *Linux*, ambos em plataforma física e virtual. O objetivo dos testes é verificar se a plataforma de virtualização afeta o desempenho dos servidores, uma vez que está no controle da comunicação do sistema operacional com o *hardware*.

Para realizar o teste de desempenho em plataformas virtuais, foi implementado apenas uma máquina virtual por vez sobre o *xenserver,* para que estivessem nas mesmas condições físicas do servidor real com o qual seriam comparadas. O objetivo nesse caso era observar se o fato do *hypervisor* estar gerenciando o *hardware*, influenciaria no desempenho final. Em testes futuros pretende-se comparar o desempenho de um servidor, rodando todas as máquinas virtuais concorrentemente.

#### 4.3.1 **Testes em Plataforma** *Windows*

Para a realização de testes de desempenho na plataforma *Windows,* tanto física quanto virtual, foi implementado um servidor de arquivos com sistema operacional *Windows Server* 2008 e realizado o seguinte procedimento: oito máquinas acessaram o servidor, gravando arquivos de aproximadamente 2 GB cada. Para monitorar o desempenho foi medido o tempo de execução para finalização completa do processo, além da utilização da ferramenta *novabench* para a realização de

um diagnóstico do desempenho de *hardware*. A ferramenta *novabench* verifica o hardware realizando testes internos específicos, e atribui pontos ao desempenho como forma de avaliação.

4.3.1.1 Servidor de Arquivos em Plataforma Windows Virtualizada

 O sistema operacional foi instalado sobre o *xenserver*, por meio do aplicativo *xencenter* e realizado o procedimento de teste descrito no item 4.3.1.

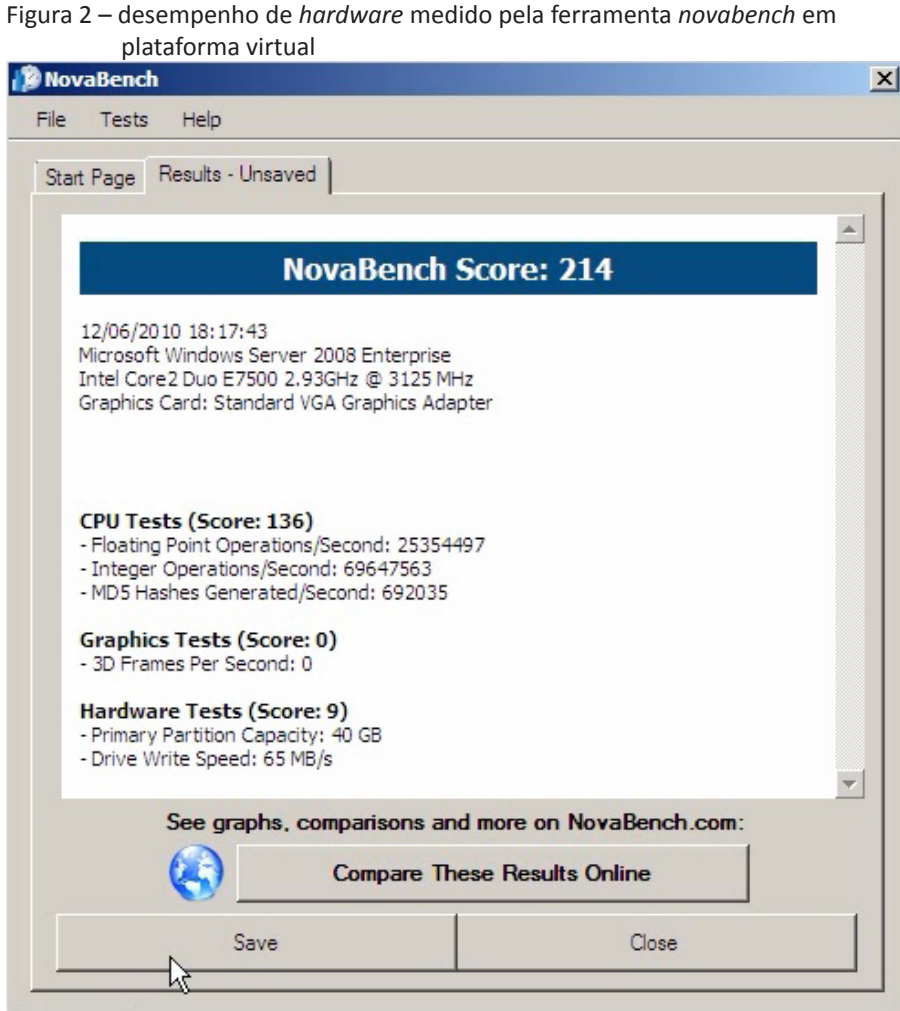

Fonte: o autor (2010).

O tempo gasto para a realização completa do processo de gravação dos arquivos foi de 28 minutos, medidos mediante o relógio do próprio servidor. A avaliação do desempenho de *hardware* realizada pelo *software novabench*, foi de 136 pontos para Cpu e 9 pontos para disco rígido no quesito velocidade de escrita, como pode ser observado na Figura 2.

# 4.3.1.2 Servidor de Arquivos em Plataforma *Windows* Física

Os procedimentos realizados para medir o desempenho deste servidor foram os mesmos aplicados ao servidor de arquivos em plataforma virtual.

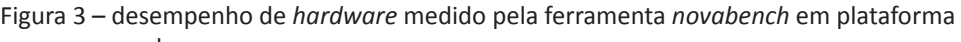

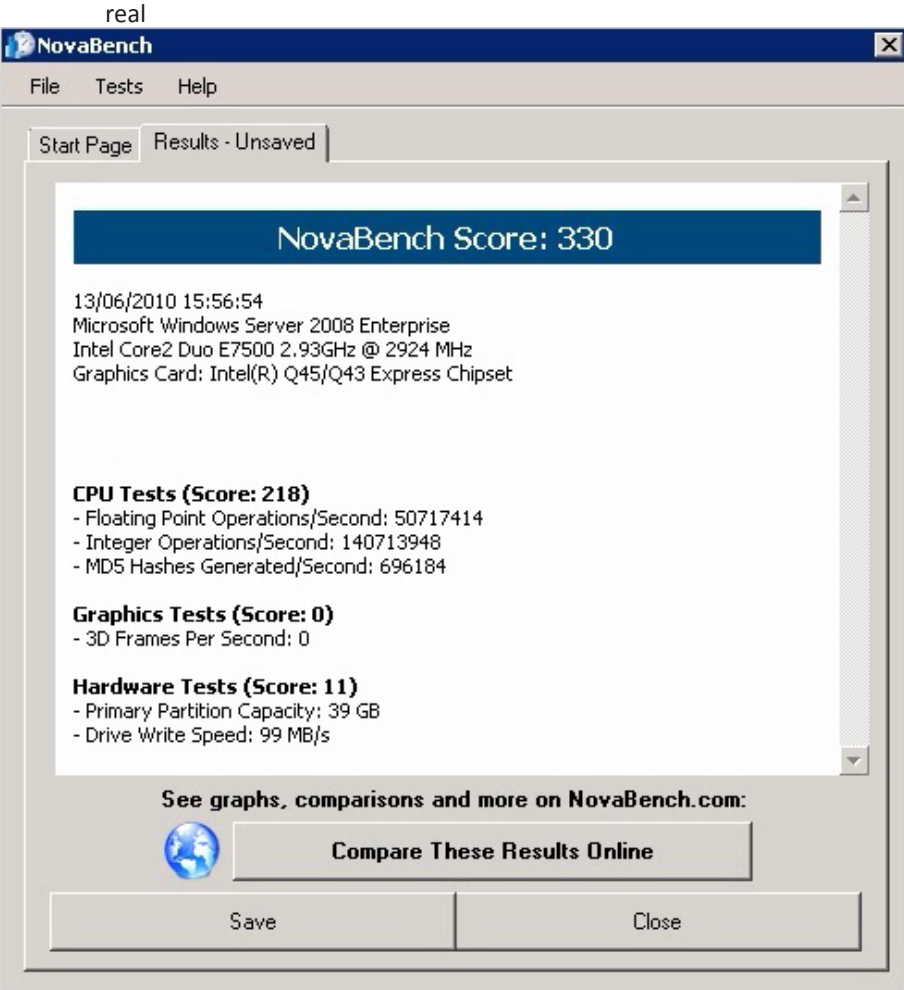

Fonte: o autor (2010).

 O tempo para a conclusão do processo de gravação dos arquivos foi de 26 minutos medidos pelo relógio do servidor. O resultado da avaliação do desempenho de *hardware* realizada pelo software *novabench*, foi de 218 pontos para Cpu e 11 pontos para disco rígido no quesito velocidade de escrita, como pode ser visto na Figura 3.

Pode-se observar pelos resultados dos testes e pelo Gráfico 1 que, apesar do servidor virtual ter demorado um pouco mais para concluir a tarefa, a diferença de tempo não foi muito significativa.

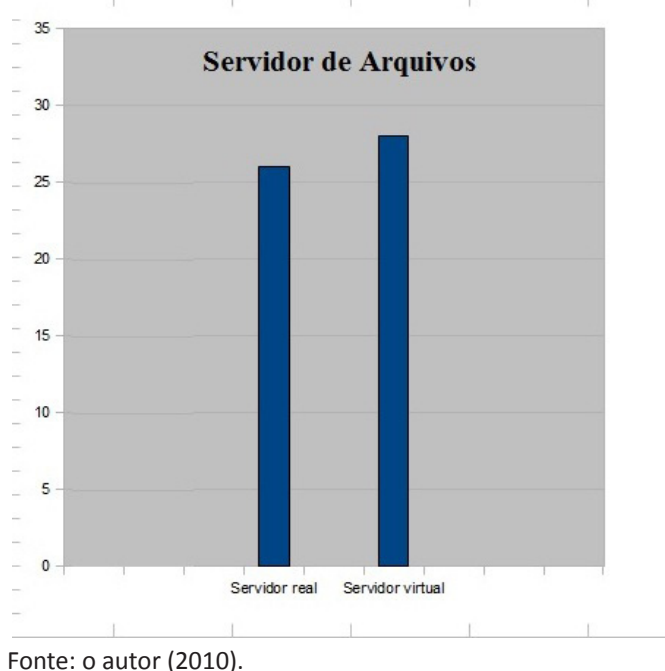

Gráfico 1 – Desempenho do servidor de arquivos real e virtual demonstrado em minutos

#### 4.3.2 **Testes em Plataforma** *Linux*

Para a realização de testes em plataforma *linux* tanto física quanto virtual, foi implementado um servidor *web* com sistema operacional *Ubuntu Server, apache 2.2* e *php 5*. A página floricultura com código html e php foi hospedada no servidor para posterior acesso. Para testar o desempenho do servidor, o seguinte procedimento foi realizado: utilizou-se a ferramenta ab-*Apache http server benchmarking tool,* por ter sido projetada para testar o *Apache* exibindo quantos pedidos por segundo ele é capaz de servir.

Por meio de mecanismos internos essa ferramenta realiza requisições automáticas de acesso às páginas hospedadas no servidor. De acordo com as opções e argumentos informados no comando, demonstra ao término do processo, além de outras informações, quantos pedidos por segundo o *apache* instalado está apto a servir. Os testes foram realizados por linha de comando no próprio servidor.

## 4.3.2.1 Servidor *Web* em plataforma *Linux* virtual

Os procedimentos adotados para realizar os testes na plataforma *Linux* Virtual estão descritos no item 4.3.2.

| virtual                                                                                                    |                                                   |
|----------------------------------------------------------------------------------------------------|---------------------------------------------------|
| Completed 8000 requests<br>Completed 10000 requests<br>Completed 12000 requests<br>Completed 14000 requests<br>Completed 16000 requests<br>Completed 18000 requests<br>Completed 20000 requests<br>Finished 20000 requests |                                                   |
| Server Software:                                                                                                    | Apache/2.2.9                                      |
| Server Hostname:                                                                                                    | 10.7.7.125                                        |
| Server Port:                                                                                                    | 80                                                |
| Document Path:                                                                                                    | /Floricultura/index.html                          |
| Document Length:                                                                                                    | 1724 bytes                                        |
| Concurrency Level:                                                                                                    | 1000                                              |
| Time taken for tests:                                                                                                    | $1.917$ seconds                                   |
| Complete requests:                                                                                                    | 20000                                             |
| Failed requests:                                                                                                    | Û                                                 |
| Write errors:                                                                                                    | Û                                                 |
| Keep-Alive requests:                                                                                                    | 19805                                             |
| Total transferred:                                                                                                    | 41533344 bytes                                    |
| HTML transferred:                                                                                                    | 34480000 bytes                                    |
| Requests per second:                                                                                                    | 10435.33 [#/sec] (mean)                           |
| Time per request:                                                                                                    | 95.828 [ms] (mean)                                |
| Time per request:                                                                                                    | 0.096 [ms] (mean, across all concurrent requests) |
| Transfer rate:                                                                                                    | 21162.80 [Kbytes/sec] received                    |

Figura 4 – resultado do tempo de resposta do *apache* em um servidor *web*

Fonte: o autor (2010).

Mediante o comando "ab – kc 1000 –n 20000 http://10.7.7.125/Floricultura/index.html" foi realizado o teste de requisições por intermédio da página Floricultura hospedada neste servidor. Esse comando faz com que 20000 requisições sejam feitas a página Floricultura, processando 1000 requisições por vez. O resultado dessa requisição em tempo foi de 1917 milissegundos como pode ser observado na Figura 4.

# 4.3.2.2 Servidor *Web* em plataforma *Linux* real

Os procedimentos realizados para testar o desempenho do Servidor *Web* em plataforma *Linux* real estão descritos no item 4.3.2. O comando utilizado para realizar o teste de uma página html foi "ab – kc 1000 –n 20000 http://10.7.7.116/Floricultura/index.html". Esse comando faz com que 20000 requisições sejam feitas a página Floricultura, processando 1000 requisições por vez. O resultado dessa requisição em tempo foi de 1687 milissegundos, como pode ser observado na Figura 5.

```
Figura 5 – resultado do tempo de resposta do apache em um servidor web 
            virtual 
Completed 14000 requests
Completed 16000 requests
Completed 18000 requests
Completed 20000 requests
Finished 20000 requests
Server Software:
                             Apache/2.2.12
Server Hostname:
                           10.7.7.116
Server Port:
                            80
Document Path:
                             /Floricultura/index.html
Document Length:
                            1678 bytes
Concurrency Level:
                            1000
Time taken for tests: 1.687 seconds
                           20000
Complete requests:
Failed requests:
Write errors:
Write errors:<br>
Keep-Alive requests: 19853<br>
Total transferred: 39907292 bytes<br>
HTML transferred: 33605306 bytes
Requests per second: 11856.43 [#/sec] (mean)
Time per request: 84.342 [ms] (mean)<br>Time per request: 84.342 [ms] (mean)<br>Time per request: 0.084 [ms] (mean, across all concurrent requests)
Transfer rate:
                           23103.41 [Kbytes/sec] received
```
Fonte: o autor (2010).

Os testes em plataforma *Linux* anteriormente descritos, foram realizados por um processo de requisições internas ao servidor, por meio da ferramenta ab-*Apache http server benchmarking tool* desenvolvida para esta função. Se o acesso a página utilizada nos testes, fosse realizado mediante diferentes redes e locais geográficos, os resultados seriam diferentes dos obtidos, pois inúmeras variáveis externas afetariam o resultado. Essa afirmação é válida, tanto para servidores reais quanto virtuais. No entanto, como o mesmo procedimento foi realizado tanto no servidor real quanto virtual, pode se medir o desempenho entre ambos e concluir que em plataformas reais o desempenho é um pouco mais elevado.

#### 5 **VIRTUALIZAÇÃO DE** *DESKTOPS*

Devido ao aumento de usuários inclusive remotos e móveis, as atividades de gerenciamento tornaram-se mais complexas passando por um processo de transformação rumo à virtualização (MACAGNANI, 2009).

A virtualização de *desktops* segue os mesmos princípios da virtualização de servidores, permitindo que as aplicações rodem em máquinas virtuais isoladas compartilhando os mesmos recursos de *hardware*, entretanto, cada usuário utiliza seu próprio sistema operacional como se estivesse usando uma estação *desktop* convencional. Essa tecnologia faz separação entre o *hardware* e o software, pois o *hypervisor* encapsula as aplicações e o sistema operacional em uma máquina virtual que roda em um servidor (MACAGNANI, 2009). O Esquema 1 demonstra esta estrutura:

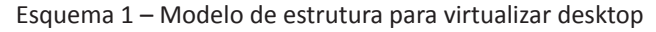

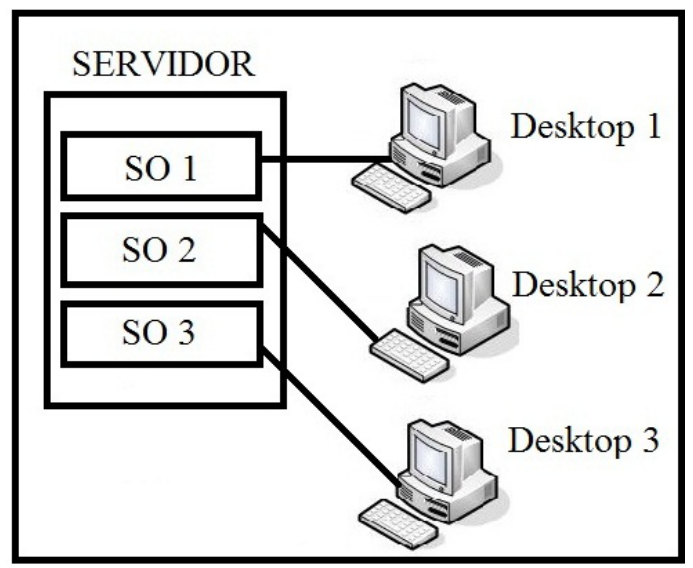

Fonte: elaborado com base em Macagnani (2009).

De acordo com SHÄFFER (2007) existem basicamente três tipos de virtualização de *desktops*, a saber: 1) A instalação de um aplicativo de virtualização como o *VMware Workstation* ou o Virtual PC por exemplo, no *desktop* do usuário, para que seja possível rodar mais de um sistema operacional na mesma máquina. 2) A criação de uma máquina virtual com políticas de segurança implementadas, para que usuários remotos possam acessar. Como exemplo de ferramenta adequada para essa situação pode-se citar o *VMware ACE*, que permite determinar o tempo de vida para a máquina virtual bem como criptografá-la e protegê-la contra cópia. É muito utilizada por empresas que tem pontos de atendimento remoto. 3) Há também o terminal *service* que por ter surgido em outra época não levou a virtualização em seu nome, mas que pode ser considerado como tal. No entanto, com a utilização de *hypervisor,* a virtualização de *desktops* terá todas as vantagens da virtualização de servidores. Diferenciando-se dos terminais *services*, em que, ao realizar uma determinada operação em um terminal, afetava-se todos os demais que estavam conectados, na virtualização de *desktops* as máquinas virtuais são encapsuladas e isoladas fazendo com que o processamento de uma não afete no desempenho de outra e que nenhuma possa utilizar mais recursos do que foi estipulado para ela em um servidor.

A virtualização de *desktops* cria vantagens significativas como a otimização das cargas de trabalho, a facilidade de implantação, *backup* e recuperação de desastres, flexibilidade e eficiência da gestão dos recursos. Por meio dos *hypervisor* as organizações tem a facilidade de gerenciar usuários e áreas de trabalho sem muitas das dificuldades encontradas antes do advento dos *desktops* virtuais centralizados (SENA, 2009).

## 6 **CONCLUSÃO**

A criação de cenários de testes permitiu observar o desempenho de servidores reais e virtualizados e conclui-se a partir daí, que servidores virtualizados podem ter seu desempenho um pouco inferior a servidores reais dedicados, especialmente em tarefas que exigem mais I/O e um elevado processamento.

No servidor de arquivos foi possível observar essa diferença, comparando o tempo despendido na execução total do processo de gravação dos arquivos e pelo diagnóstico da ferramenta *Novabench*.

No servidor *web* real o desempenho também foi um pouco melhor que no servidor *web* virtual. Essa perda de desempenho dos servidores virtuais em algumas tarefas pode ser explicada pelo compartilhamento de *hardware* entre várias máquinas e também por existir mais uma camada de *software* na estrutura computacional, a camada de virtualização.

No entanto, essa diminuição no desempenho de servidores virtualizados em determinadas tarefas não torna seu uso desvantajoso, muito pelo contrário, a virtualização proporciona benefícios compensadores, mediante a total utilização do processamento dos dados, diminuindo, assim, a ociosidade por intermédio do gerenciamento centralizado, da redução de custos com infraestrutura, da adaptação aos requisitos da TI verde e às políticas de responsabilidade ambiental e muitos outros. Prova disso é a crescente adoção dessa tecnologia por inúmeras organizações que tem necessidade de simplificar e reduzir custos de administração de sistemas, obtendo alta flexibilidade e confiabilidade de infraestrutura dinâmica de forma estratégica e eficaz.

Seguindo os mesmos princípios da virtualização de servidores, a virtualização de *desktops* permite que as aplicações rodem em máquinas virtuais isoladas compartilhando os mesmos recursos de *hardware*, entretanto, cada usuário utiliza seu próprio sistema operacional como se estivesse usando uma estação *desktop* convencional. Essa flexibilidade torna tal tecnologia fundamental ao ambiente de TI, visto que proporciona muitos benefícios devido a facilidade de criação e gerenciamento das estações virtuais.

Pode-se dizer então que a virtualização resolve o problema de baixa utilização das máquinas e aumenta a flexibilidade das operações de TI. Então, claramente, há benefícios que continuam a impulsionar o crescimento da utilização da tecnologia de servidores virtualizados.

# *Virtualization of Servers and Desktops*

#### *Abstract*

*Independent of the line of the business in which the organization operates, it's essential to maintain political security and high availability of information and resources to ensure business continuity. Virtualization is a technology that enables efficient management of resources, optimizing the infrastructure through consolidation and centralized management of equipment, saving economy In this article will be demonstrated through testing scenarios, the application of virtualization on servers with XenServer using the tool, and analyzed the performance in relation to physical servers. Also will be presented a suggestion of application virtualization in desktop environments. Keywords: Virtualization. Servers. Desktops. Xen.VMware.*

## **REFERÊNCIAS**

ALECRIM, Emerson. **O que é Tecnologia da Informação (TI)?**. Infowester, 27 ago. 2008. Disponível em: < http://www.infowester.com/col150804.php >. Acesso em : 22 maio 2010.

BARROS, Amauri Pereira de. **Virtualização**: TI verde e economia além do discurso. Baguete. 15 jul. 2009. Disponível em: < http://www.baguete.com.br/artigosDetalhes.php?id=939>. Acesso em: 5 abr. 2010.

BUENO, Henrique. **Virtualização – Um pouco de história**. Wordpress, 29 abr. 2009. Disponível em: <http:// hbueno.wordpress.com/2009/04/29/virtualizacao-um-pouco-de-historia/>. Acesso em: 22 maio 2010.

CARISSIMI, Alexandre. **Virtualização**: da teoria a soluções. Instituto de Informática, Porto Alegre: Universidade Federal do Rio Grande do Sul, p. 11, 2008.

CAETANO, Rodrigo. **TI Verde**: setor financeiro impulsiona políticas sustentáveis. ComputerWorld, 21 out. 2009. Disponível em: <http://computerworld.uol.com.br/gestao/2009/10/20/ti-verde- -setor-financeiro-impulsiona-politicas-sustentaveis/>. Acesso em: 23 maio 2010.

CENTRO DE INOVAÇÃO TECNOLÓGICA DO BRASIL. Xen básico sobre plano de fundo e virtualização. Rio de Janeiro, CITBr, [200-?]

CHEDE, Cezar Taurion. **Grid Computing**: Um novo paradigma computacional. Rio de Janeiro: Brasport Livros e Multímidia Ltda., 2004.

CITRIX. **Complete cost-effective datacenter and server virtualization**. [200-?]. Disponível em: <http://support.citrix.com/article/CTX124889>. Acesso em: 20 maio 2010.

COELHO, Paulo. **A virtualização e suas vantagens**. Oficina da Net, 13 maio, 2009. Disponível em: <http:// www.oficinadanet.com.br/artigo/1674/a\_virtualizacao\_e\_suas\_vantagens.com>. Acesso em: 5 jun. 2010.

FACCIOLLI, André. **Virtualização**: o capitalismo chega aos data centers. Imasters, 19 ago. 2008. Disponível em: <http://imasters.uol.com.br/artigo/9748/tendencias/virtualizacao\_o\_capitalismo\_chega\_aos\_data\_centers/.>. Acesso em 16 maio 2010.

LAUREANO, Marcos. **Máquinas Virtuais e Emuladores**: Conceitos, Técnicas e Aplicações. São Paulo: Novatec editora Ltda, 2006.

MACAGNANI, Bruno. **Ferramentas de Virtualização**. Guia do Hardware, 13 maio. 2009. Disponível em: <http://www.guiadohardware.net/artigos/ferramentas-virtualizacao/>. Acesso em: 21 maio 2010.

MAMFRIN, Alexander. **Hypervisors**. Vmworld, 25 maio. 2009. Disponível em: <http://www.vmworld.com. br/freedow/doku.php?id=vmworld:utilidade\_diaria:aula\_virtual:hypervisor>. Acesso em: 20 out. 2009.

MARAN, Fabio. **Virtualização de Sistemas**. Viva o Linux, 17 jan. 2008. Disponível em: <http://www. vivaolinux.com.br/artigo/Virtualizacao-de-sistemas>. Acesso em: 21 maio 2010.

MATTOS, Diogo Menezes Ferrazani. **Virtualização total e para-virtualização**. 05 jun. 2008. Disponível em: <http://www.gta.ufrj.br/grad/08\_1/virtual/Virtualizaototalepara-virtualizao.html >. Acesso em: 3 jun. 2010.

MURPHY, Alan. **Virtualização Esclarecida**: Oito Diferentes Modos. São Paulo, [200-?].

NOGUEIRA, David Marcos. **Backup e Disaster Recovery para a virtualização de servidores**. Getvirtual, 28 mar. 2009. Disponível em: <http://getvirtual.org/blogs/mdnoga/archive/2009/03/28/backup-e- -disaster-recovery-para-a-virtualiza-231-227-o-de-servidores.aspx>. Acesso em: 25 maio 2010.

OLIVEIRA, Guilherme Veloso Neves. **Solução de Virtualização completa utilizando VMware e software livre**: Um estudo da caso na CEF. 2007. 69 f. Monografia (Pós graduação em Administração em redes Linux) – Departamento de Ciência da Computação, Lavras. 2007.

PRADO, Rodrigo B. **Virtualização de Servidores**: vantagens e desvantagens. Devel, São Paulo, SP, 2010. Disponível em:< http://www.devel-it.com.br/component/content/article/44-noticias/111- -virtualizacao-de-servidores-vantagens-e-desvantagens.html#>. Acesso em: 1 jun. 2010.

ROLOFF, Cassiano. **Introdução à Virtualização**. [200-?]. Disponível em: <http://cassianoroloff.googlepages.com/xen>. Acesso em: 2 jun. 2010.

SARDINHA, Gelson. **Virtualização de Servidores**. Voolivrelinux, 30 set. 2009. Disponível em: <http:// voolivrelinux.blogspot.com/2009/09/virtualizacao-de-servidores.html>. Acesso em: 28 mar. 2010.

SENA, Ezequias. **Virtualização transforma ambiente de negócios e amplia vantagens competitivas**. Imasters, 14 maio. 2009. Disponível em: <http://imasters.uol.com.br/artigo/12770/tendencias/virtualizacao\_transforma ambiente de negocios e amplia vantagens competitivas/>. Acesso em: 10 maio 2010.

SHÄFFER, Guilherme. **Virtualização de Desktops**: O que é e por que virtualizar. 2007. Disponível em: <http://www.baguete.com.br/blogs/post.php?id=4,119>. Acesso em: 28 maio 2010.

SILVA, Rodrigo Ferreira da Silva. **Virtualização de Sistemas Operacionais**. 2007. 26 f. Monografia (Graduação em tecnologia da Informação e Comunicação) – Instituto Superior de Tecnologia em Ciências da Computação, Petrópolis, 2007.

SIQUEIRA, Ethevaldo. **Para Compreender o Mundo Digital**. São Paulo: Editora Globo. 2008.

SOUSA FILHO, Fernando. Citrix Diponibiliza XenServer 5.5 para download gratuito. 30 jun. 2009. Disponível em:< http://pcmag.uol.com.br/blog/?p=1518>. Acesso em: 10 jun. 2010.

**TI verde**: 5 dicas para tornar sua empresa sustentável. Computerworld, 5 out. 2009. Disponível em: <http://computerworld.uol.com.br/gestao/2009/10/04/ti-verde-5-dicas-para-manter-sua-empresa-sustentavel/>. Acesso em: 10 maio 2010.

**Virtualização para facilitar o gerenciamento**. Next Generation Center, [200-?]. Disponível em: < http://www.nextgenerationcenter.com/modules.php?id=777>. Acesso em: 1 jun. 2010.

VIRTUE IT. **O que é virtualização de aplicações**. [200-?]. Disponível em: <http://www.virtueit.com. br/whats\_application\_virtualization.html>. Acesso em: 15 abr. 2010.

VMWARE. **Conceitos básicos de Virtualização**. [200-?]. Disponível em: <http://www.vmware.com/ br/technology/virtual-machine.html>. Acesso em: 15 maio 2010.